## **Figure 1: Proxy Preparation**

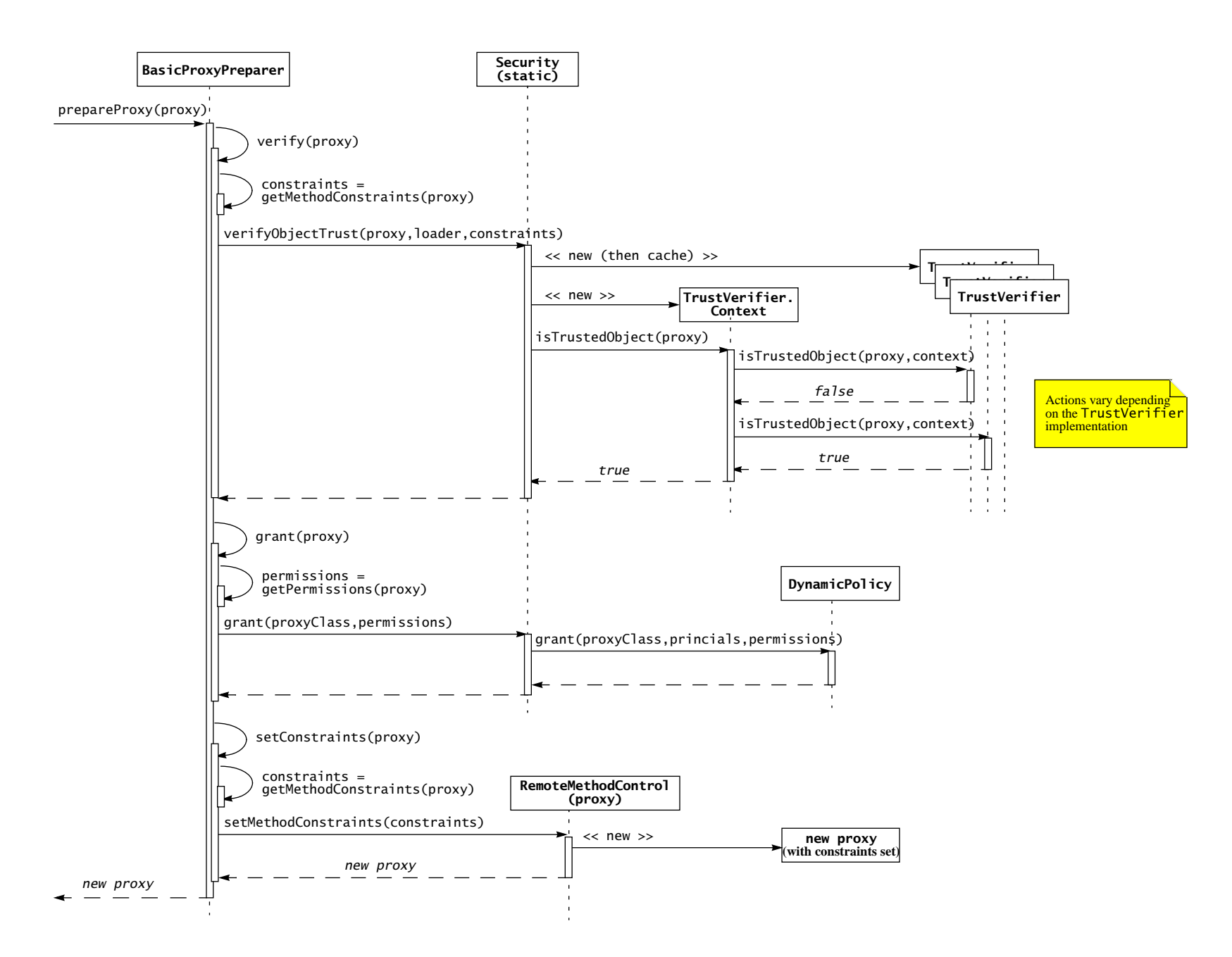

Copyright 2003 Sun Microsystems, Inc.